#### Optimal Scheduling Using Model Checking

Juhan P. ErnitsInstitute of Cybernetics / Tallinn Univ. of Technology

CS theory days, Sept 30, Voore

# **Motivation**

- Model checkers are highly optimised search engines
- Any model checker can produce a witness trace $\bullet$
- It seems feasible to describe an optimisation problem as a model (a transition system) and use a model checker to find an answer (the witness trace)

### Model checking

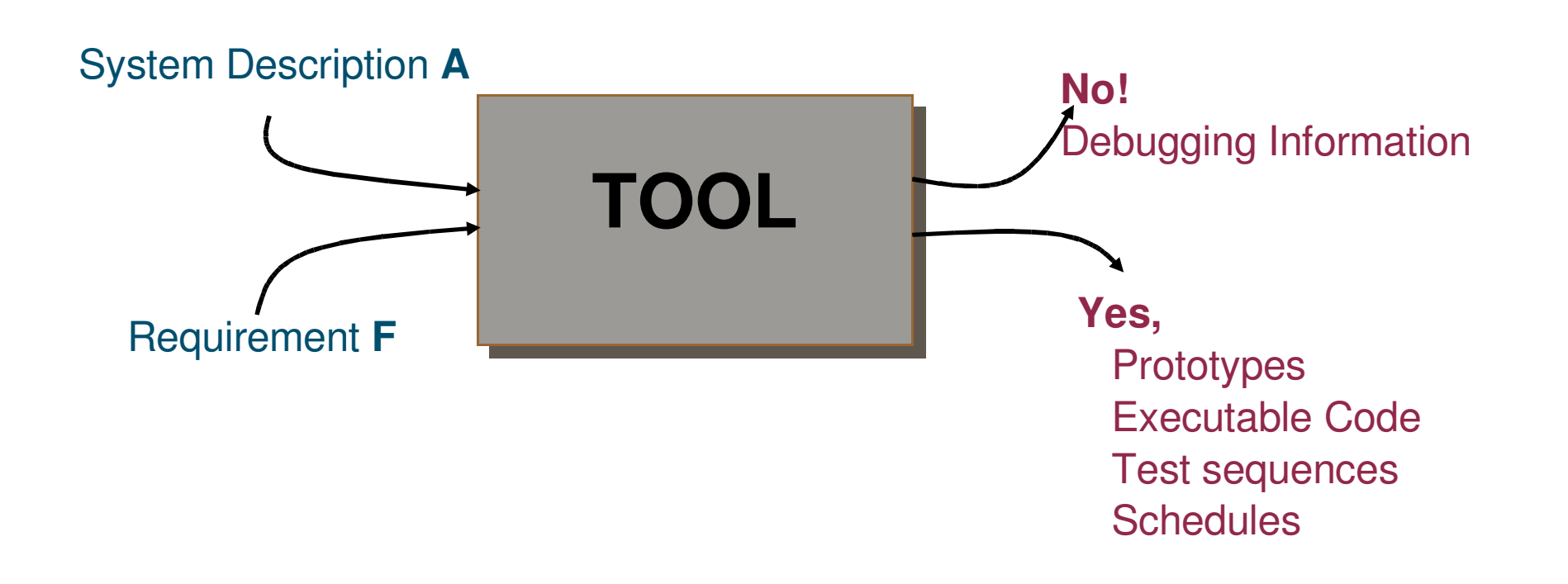

# Model checking LTL

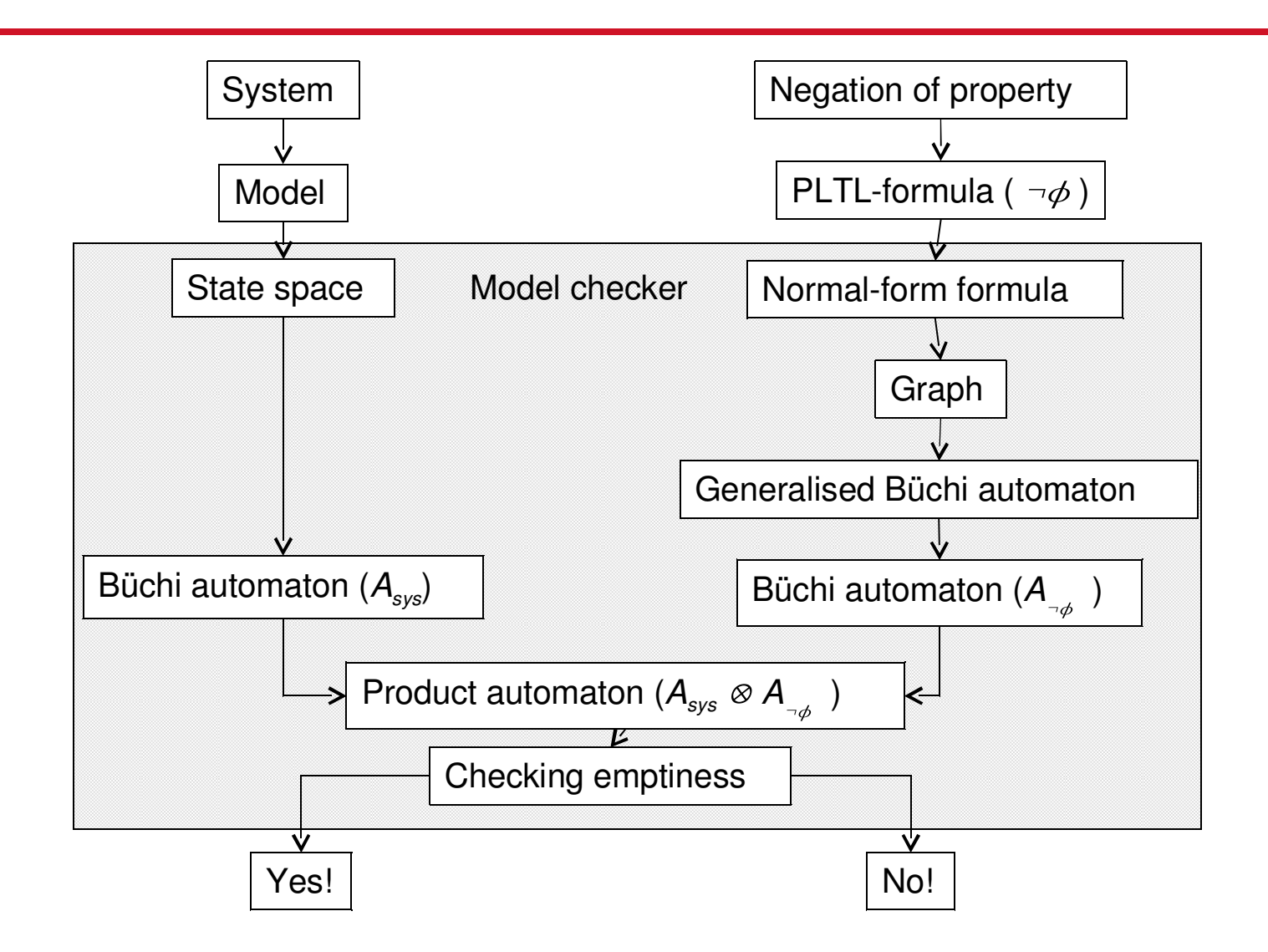

# Optimal Scheduling in Spin

- Optimal scheduling in Spin has been described by Theo Ruys in [1] (the first part of the talk is based on his paper)
- We'll have a look at how
	- $-$  scheduling problems can be specified as Promela  $\overline{\phantom{0}}$ models
	- to call internal functions of Spin to do branch and  $\frac{1}{2}$ bound
- We'll also have a (breef) look how such scheduling can be scaled using bitstate hashingbased iterated search refinement

### The last intro slide

- The operational research community has solved many of the standard optimisation problems very efficiently (e.g. the Euclidean travelling salesman)
- $\bullet$  Model checking is interesting for optimisation in cases where one needs to add new constraints and modifying the highly optimised algorithms is hard

# Why Promela?

 A language instead of state machines is useful because this

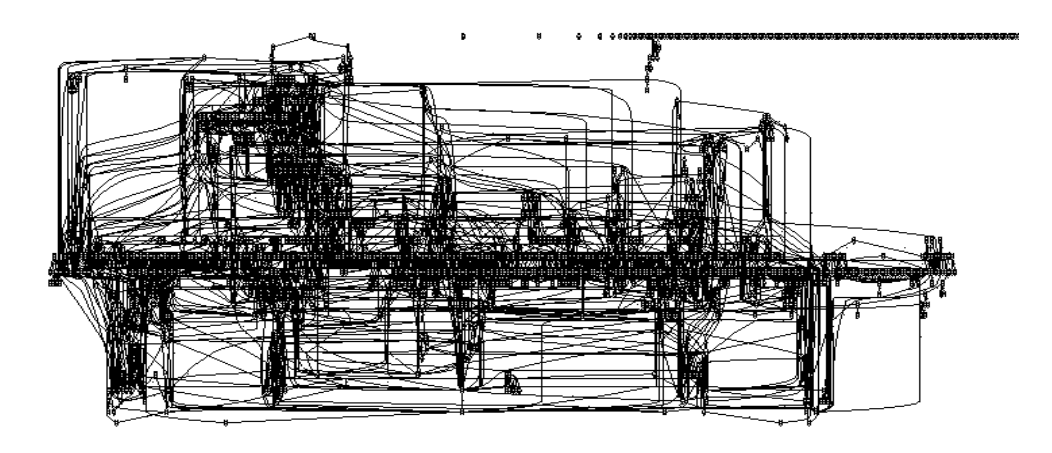

does not seem to be very clear. Thus textual description of systems seems useful too.

#### Example: Travelling Salesman

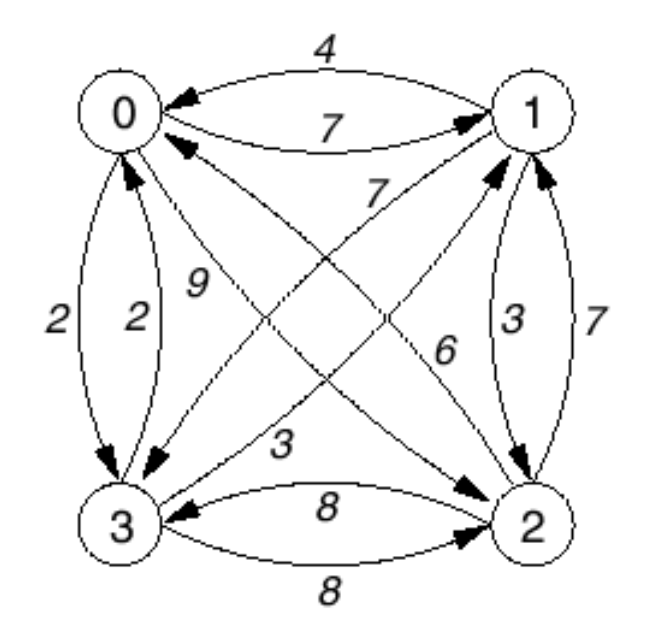

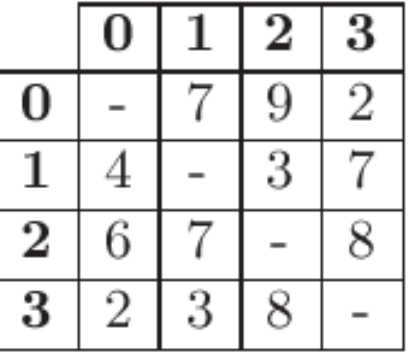

• Find the shortest path that passes all towns

## Promela 101

- Spin models consist of
	- variables bit visited[3];int cost;
	- $\hbox{--}$  processes active proctype TSP(){...}
	- message channels

(we do not use them in the current example)

#### Promela 101

 Within a process selection can be impemented in the following way:

```
P0: atomic { if
:: !visited[1] -> cost = cost + 7 ;goto P1
:: !visited[2] -> cost = cost + 9 ; goto P2
:: !visited[3] -> cost = cost + 2 ; goto P3 fi ;}
```
# The Specification

• The property can be specified as

<> higher\_cost

#### where

#define higher\_cost (c\_expr { now.cost >= best\_cost })

• Notice that the property changes during the search!

## Extensions to Promela

- c\_decl introduce C types that can be used in the Promela model
- c\_state add new C variables to the Promela model.
- **c\_expr** evaluate a C expression whose return value can be used int the Promela model
- c\_code add arbitrary C code fragments as atomic statements
- c\_track include (external memory into the state vector)

# **Reachability**

- We formulate the coverage criteria as reachability questions (that can be formulated in terms of , i.e. "there exists a state where some propositional property holds")
- Many interesting properties can be encoded into reachability problems by means of monitor automata / monitor processes
- As Gordon said, these are the safety properties that can be specified in this way

## A Simple Example

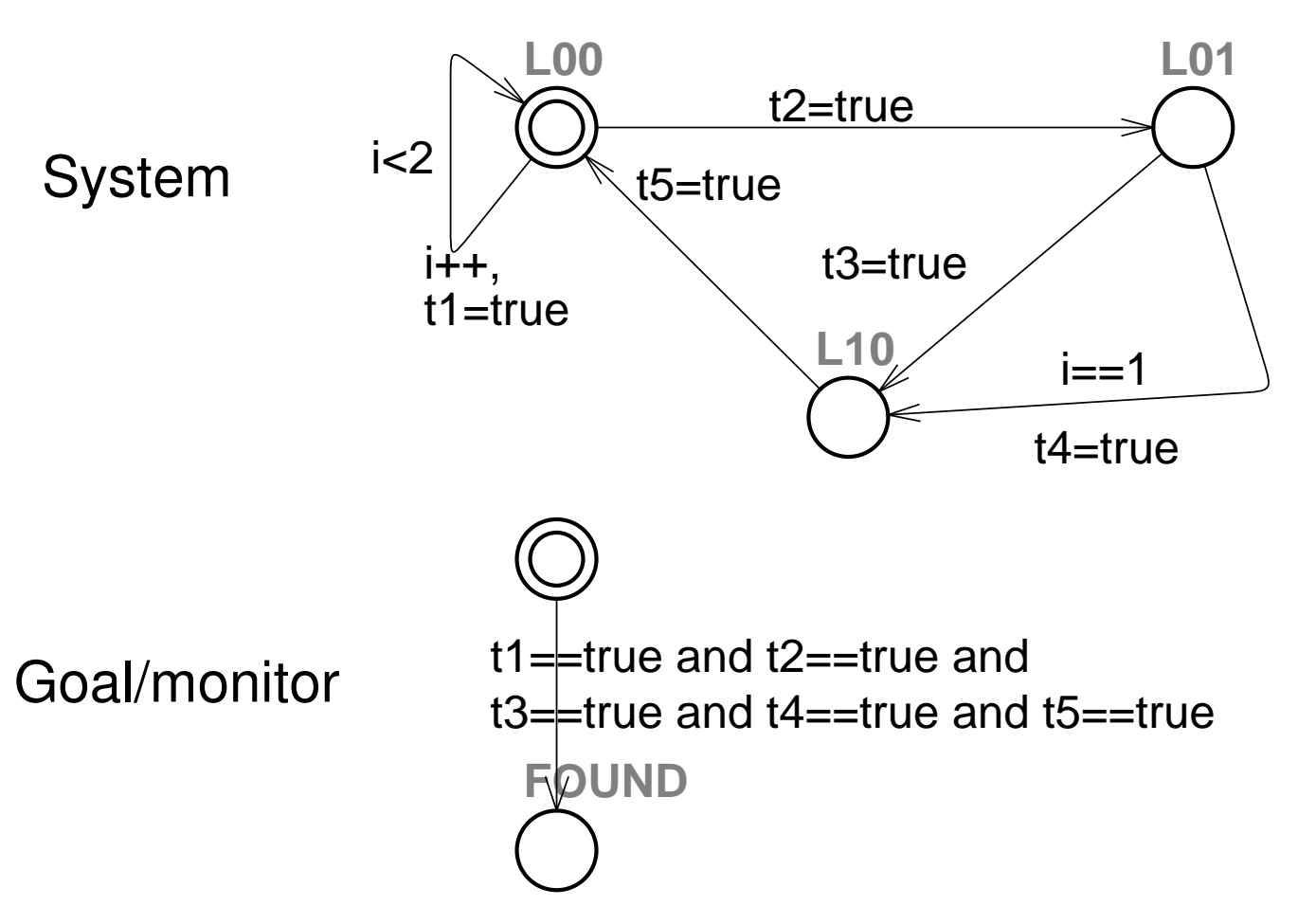

Can this system reach a state where booleans t1, t2, t3, t4 and t5 are true?

## Explicit State Model Checking

- We deal with explicit state model checking
	- all control states and data states are represented explicitly.
	- $-$  Spin is explicit state; Uppaal is explicit state (except its representation of time)
- As opposed to symbolic model checking
	- where the states are represented by some symbolic construct, for example BDD-s.

# Ways of reducing memory consumption

- Partial order reduction
- **•** Symmetry reduction
- Lossless state compression
	- $\overline{\phantom{0}}$ Collapse compression
	- Minimized automaton representation
- Lossy state compression
	- $\overline{\phantom{0}}$ **bit-state hashing**
	- hash compaction

# Bit-state hashing

- Let us look at how bit state hashing works.
- Instead of a long string representing a state, store one bit.

*hash(*100011011011001010101010101001*)*=*addrbit*

- Three states can be encoded as 2 bits
- Each boolean is one bit
- $\bullet$ Integer i is in range 0 to 3, thus 2 bits.

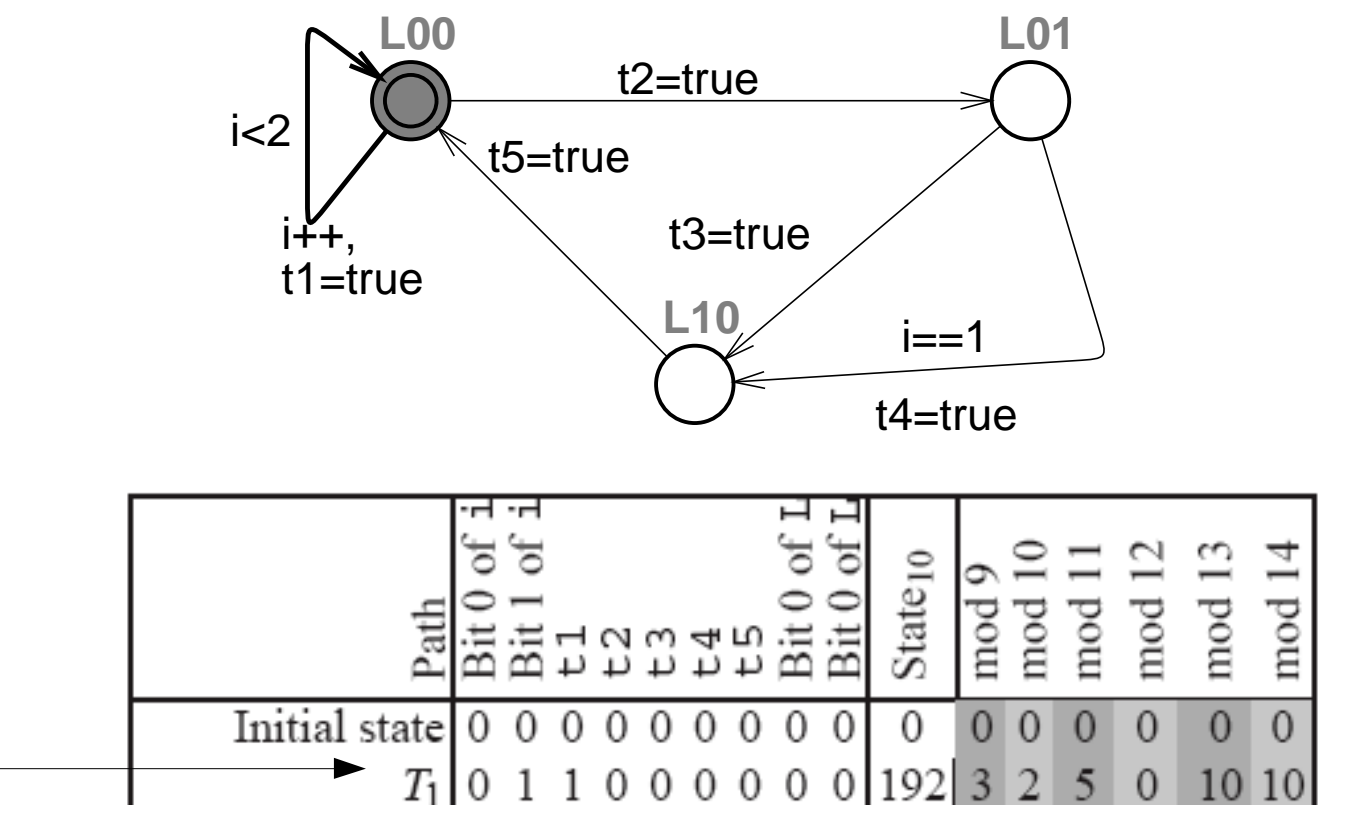

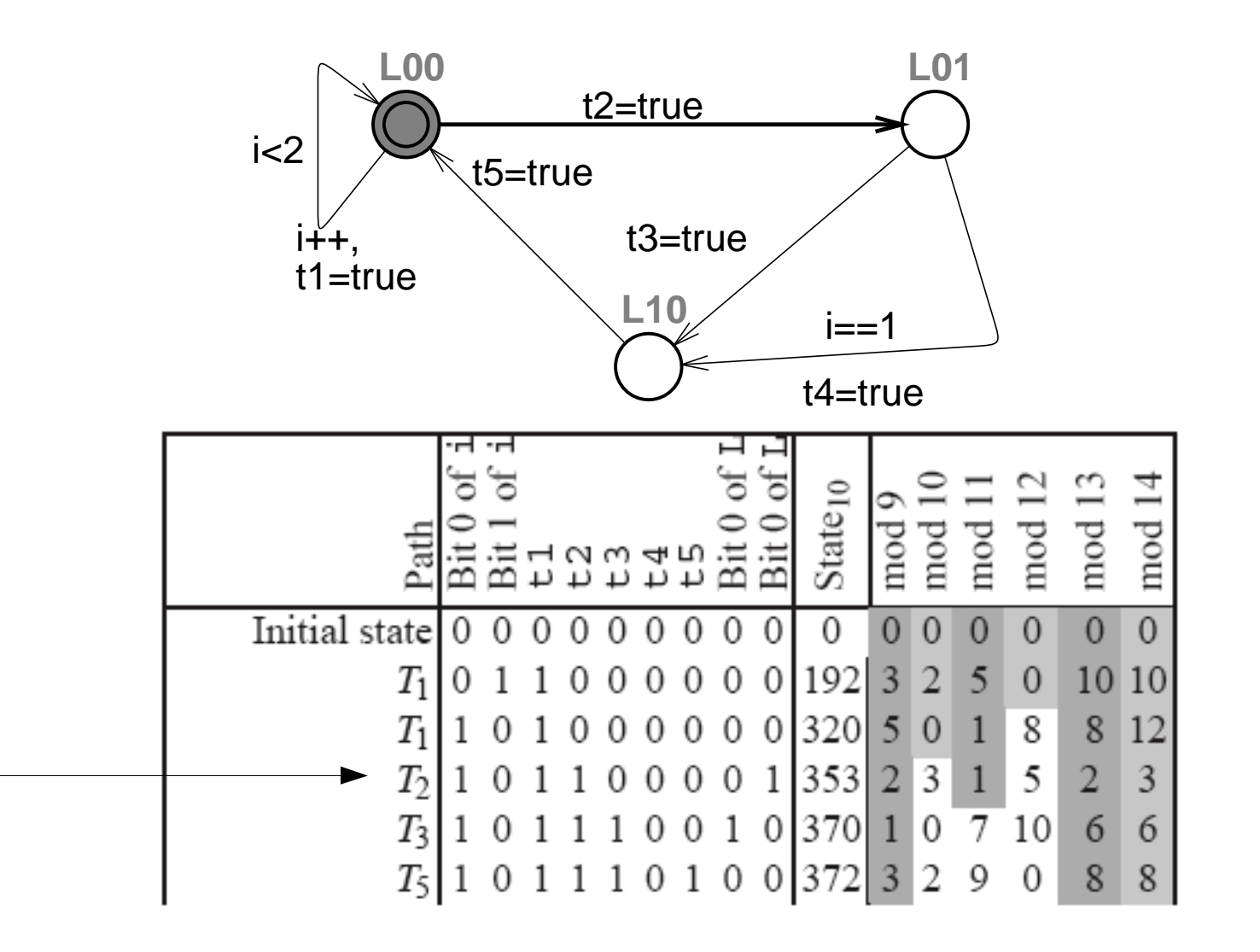

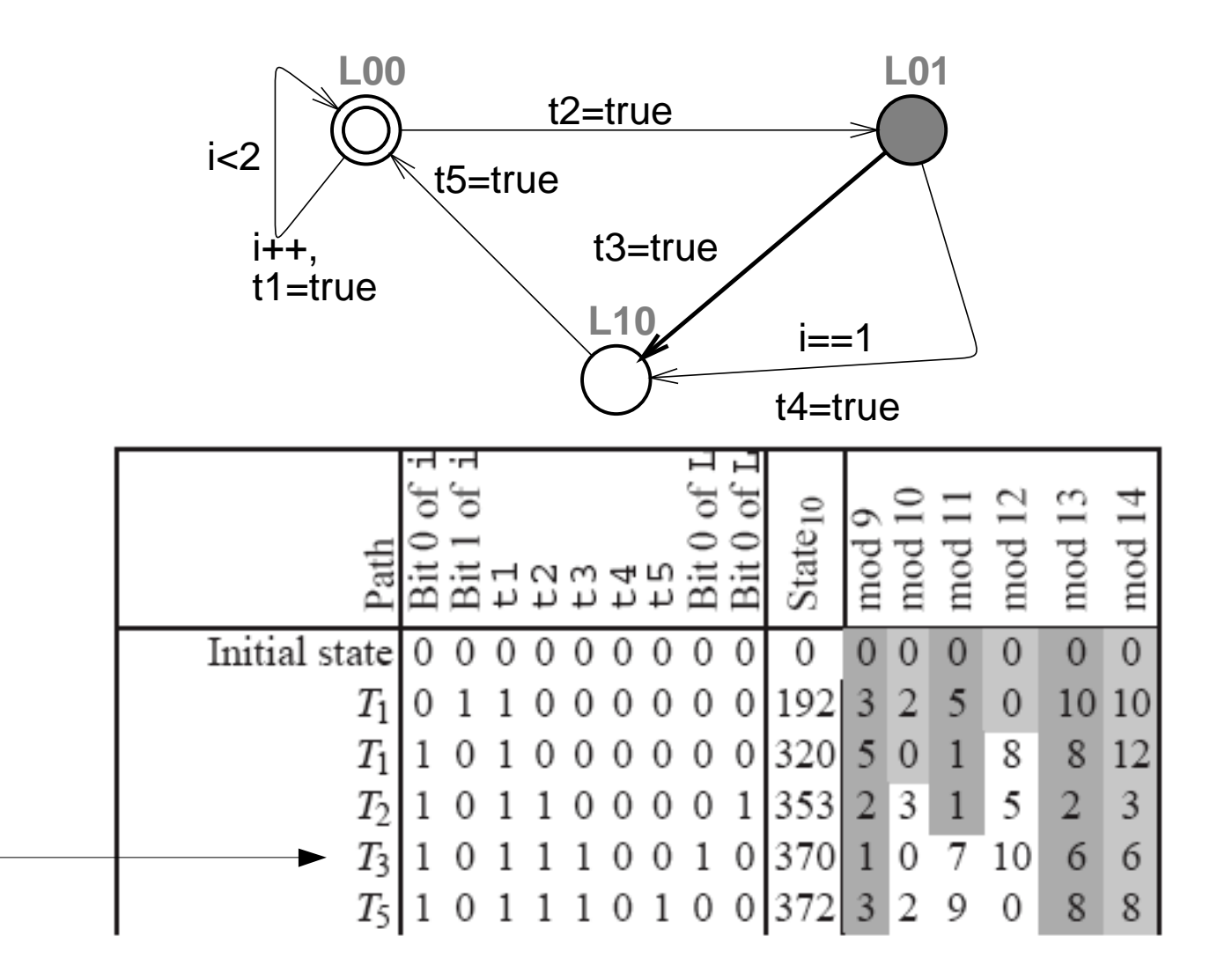

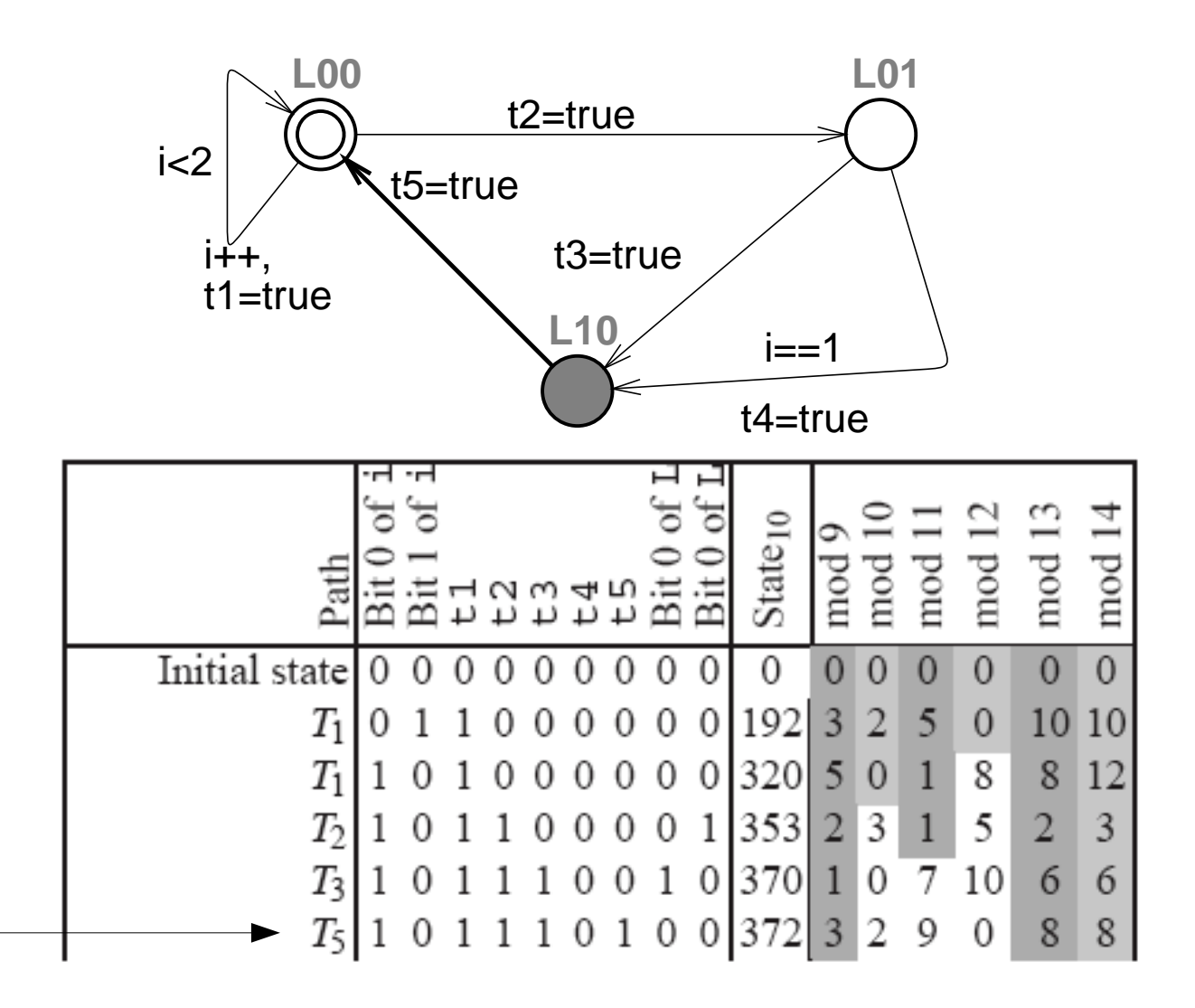

#### Full search tree

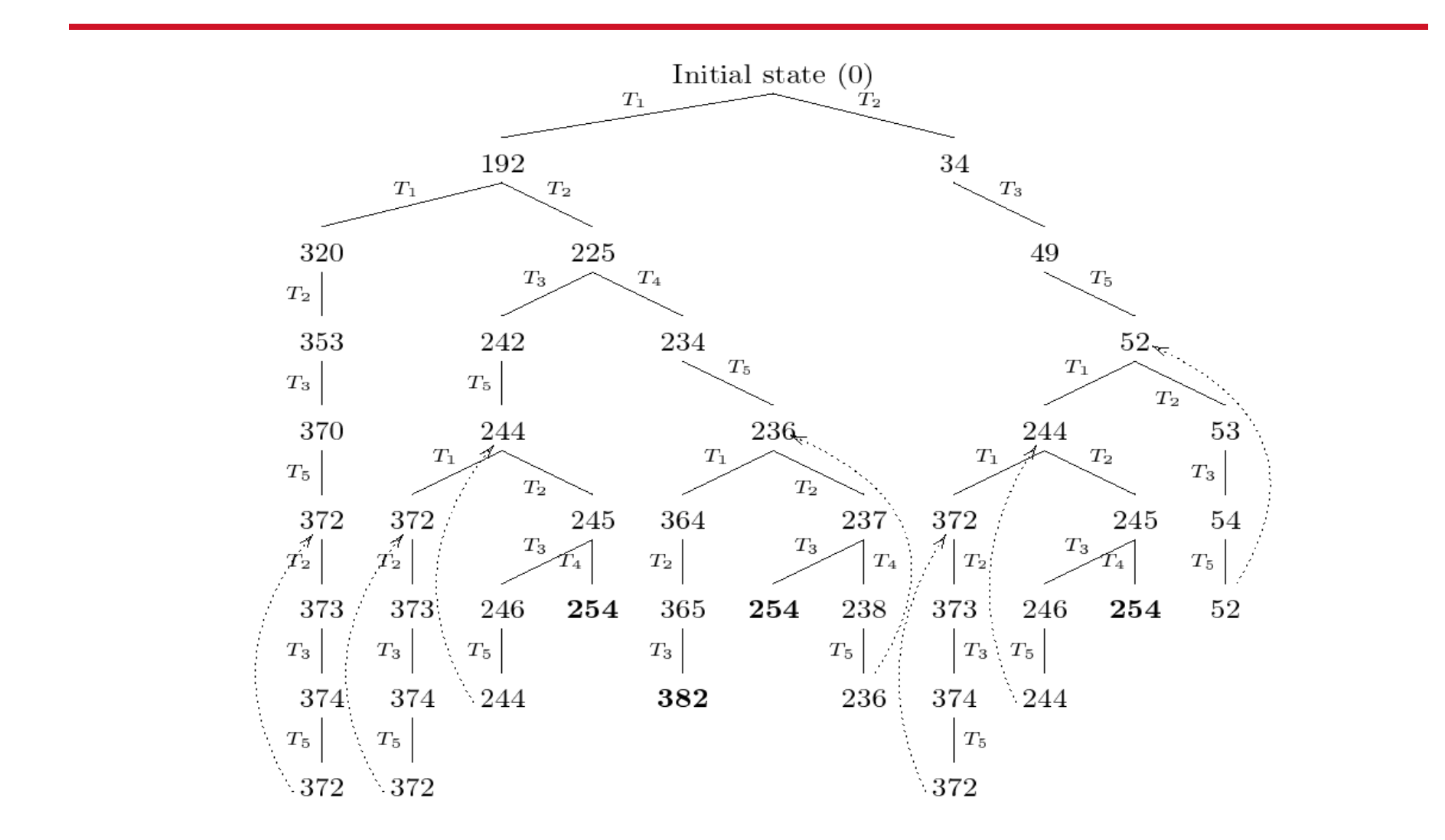

#### Depth first search tree

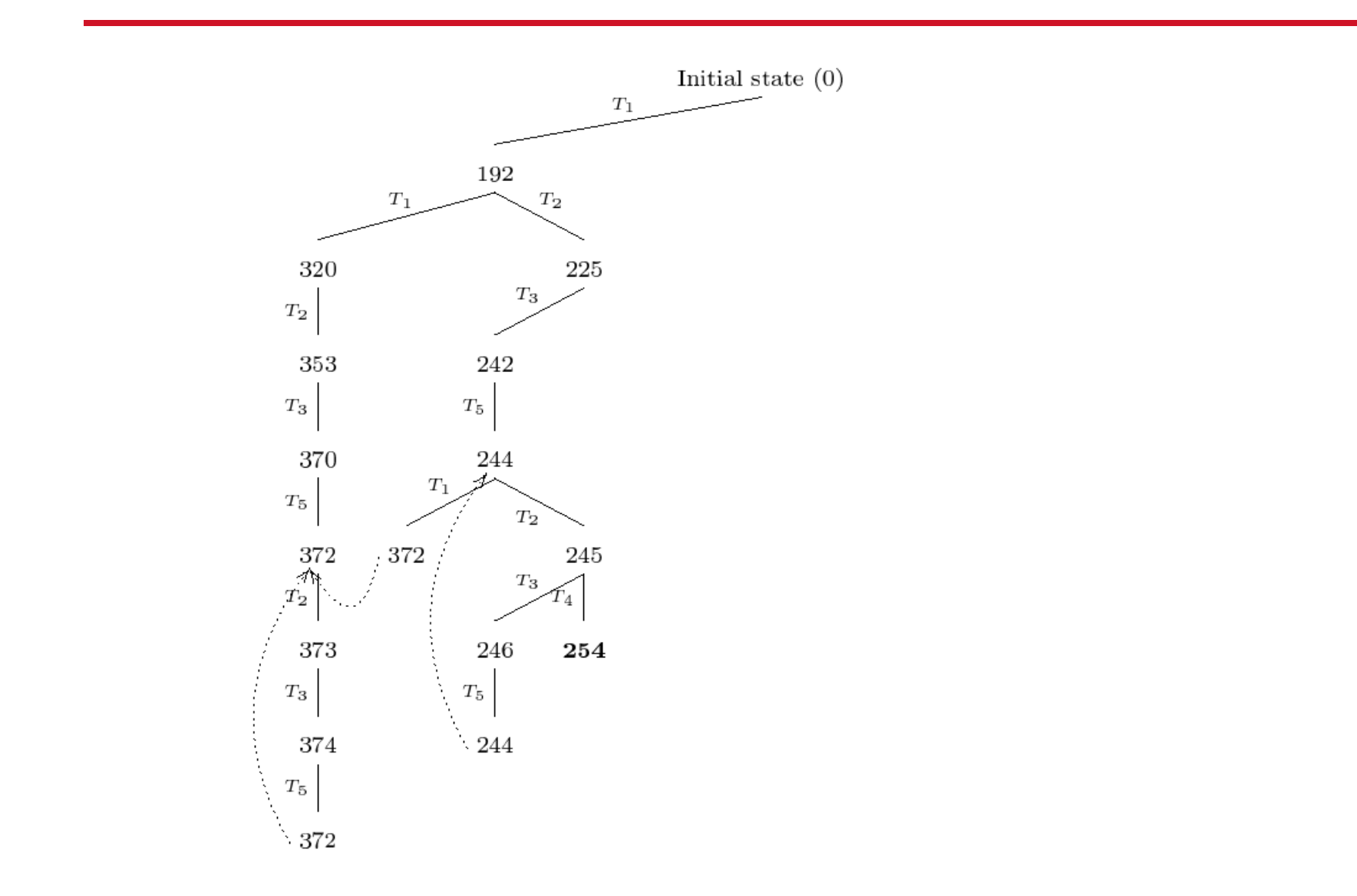

#### Breadth First Search Tree

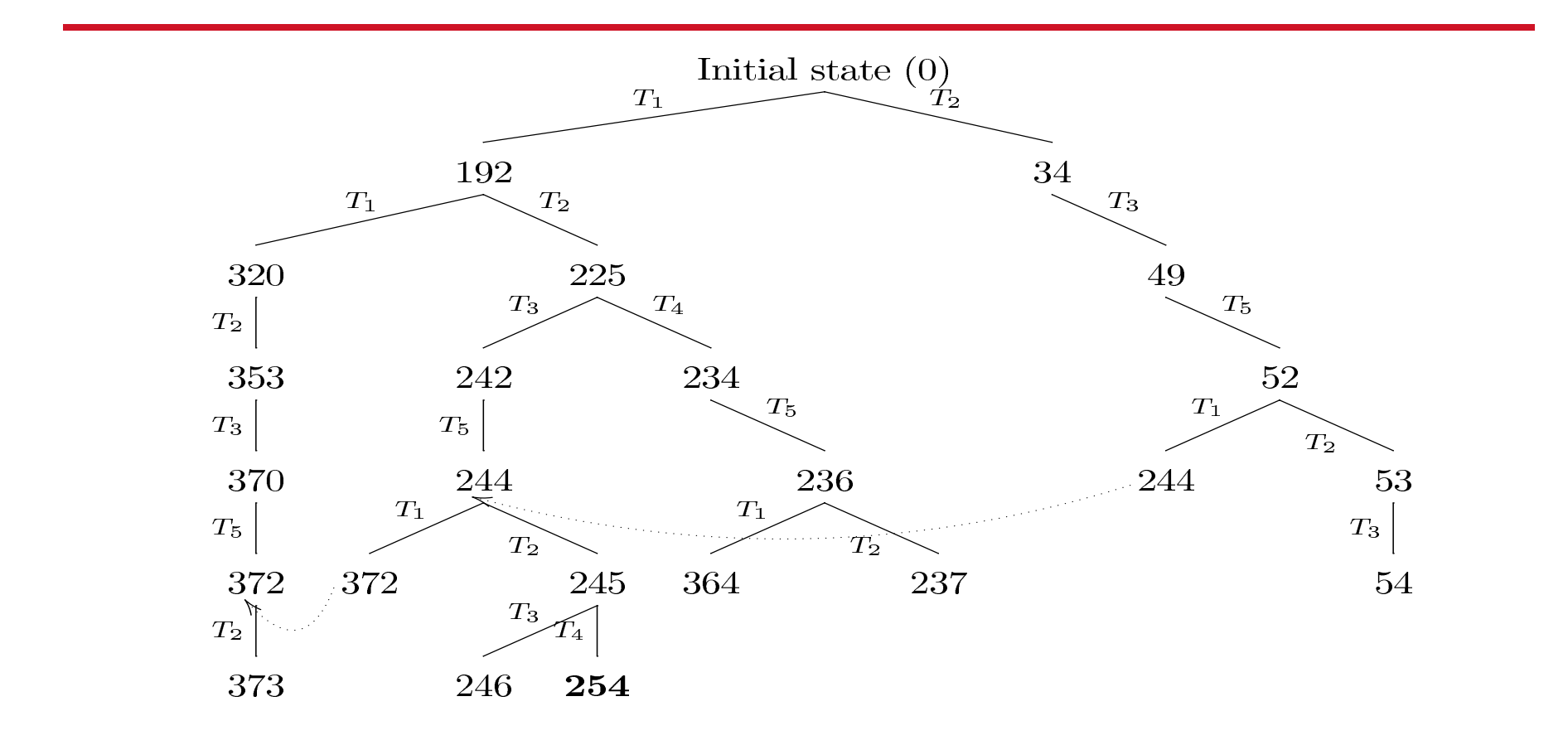

#### Search Tree mod 10

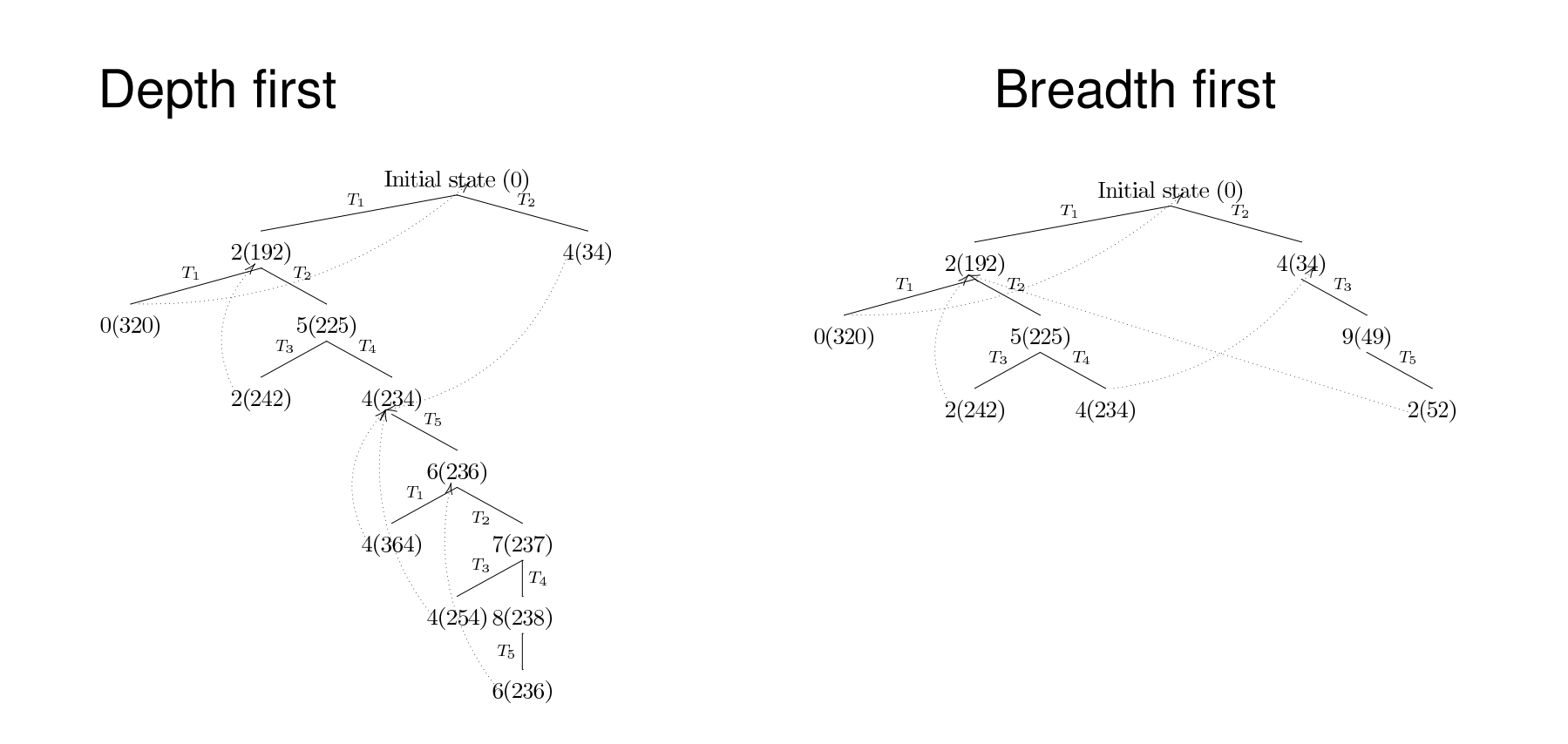

#### Search Tree mod 11

 $-5(49)$ 

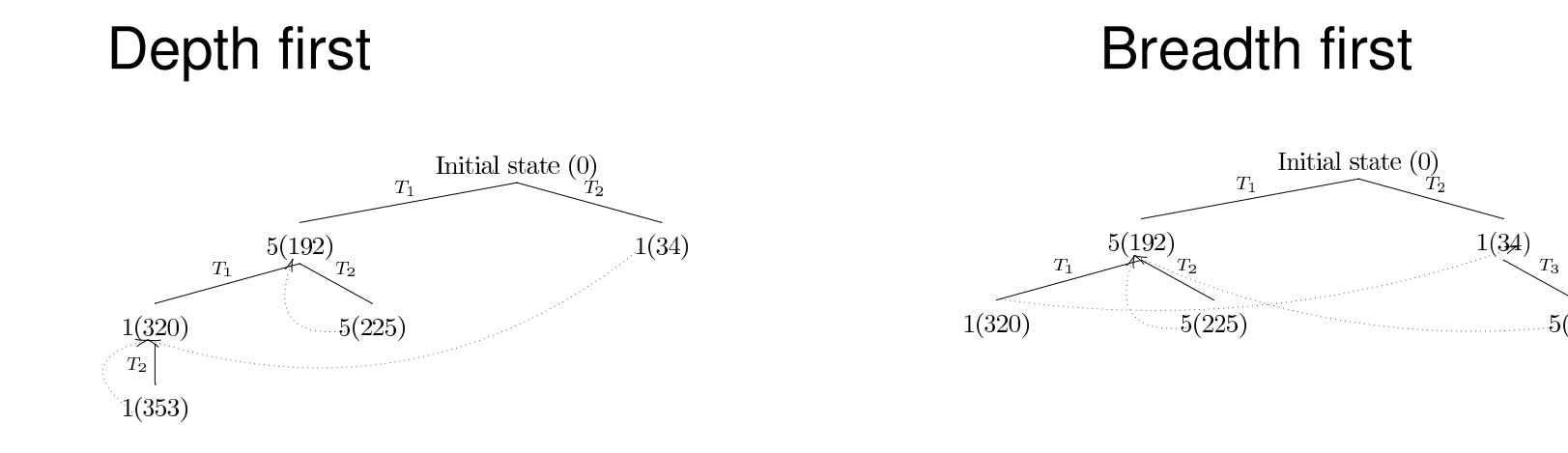

#### Search Tree mod 12

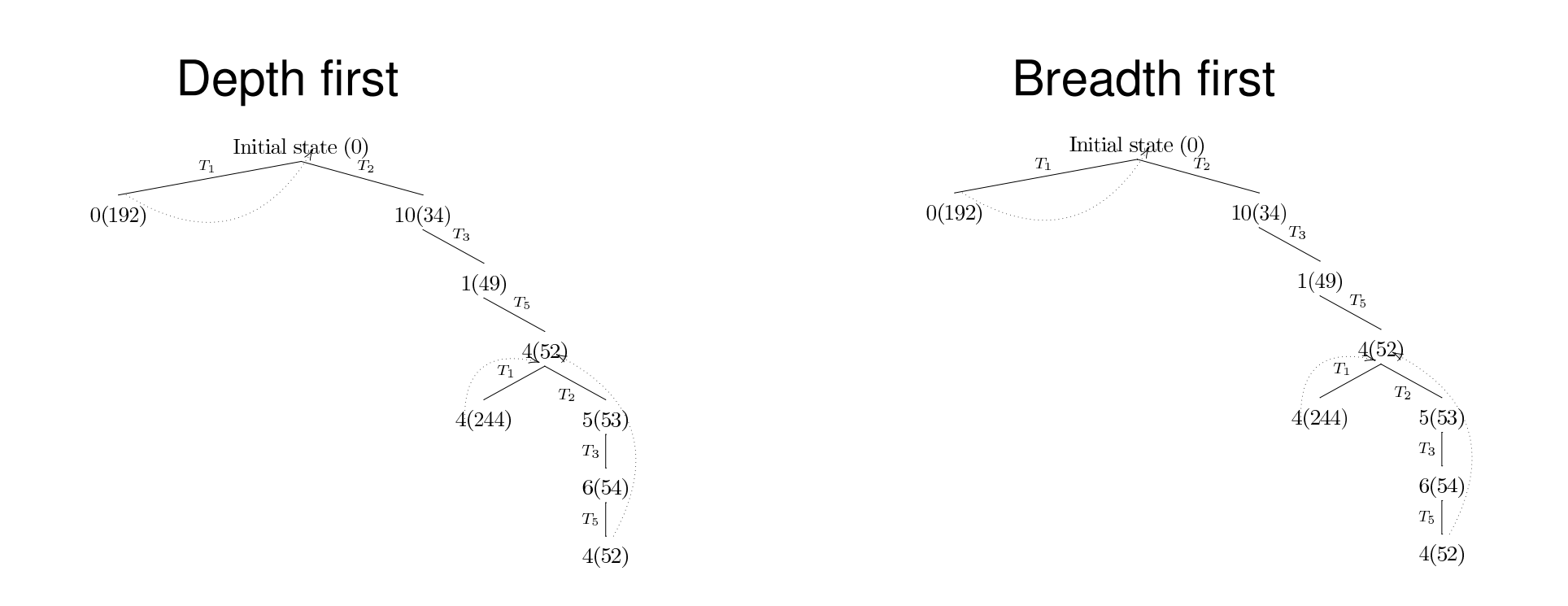

# **Guiding**

- Guiding drives the the model checker in a direction that is not obviously wasteful
- The smarter the guiding the shorter the sooner reasonably good solutions are found and thus search space is pruned

# Guided model checking

- There are extended model checkers where it is possible to guide search using a heuristic variable or a cost variable. (e.g. Uppaal-Cora in addition to Spin)
	- (similar to priorities in SyncCharts)
- Even in the guided case, the model checker wants to use far too much memory.
- Using intentionally underdimensioned bit state table sizes yields interesting results!

# **Conclusion**

- Optimal scheduling problems can be specified using Promela and how Spin can be used to find a solution;
- Branch and bound can be implemented in Promela using calls to internal functions of Spin
- Bitstate hashing based iterated search refinement:
	- $-$  enables to increase the size of the spec / use more complicated coverage criteria
	- combined with guiding helps to find much shorter test sequences (than with DFS)

## Thank you for your attention!

#### **References**

- Theo Ruys. Optimal Scheduling Using Branch and Bound with SPIN 4.0. SPIN Workshop 2003
- Juhan P. Ernits, Andres Kull, Kullo Raiend and Jüri Vain. Generating Tests from EFSM Models using Guided Model Checking and Iterated Search Refinement. Proceedings of FATES/RV'06